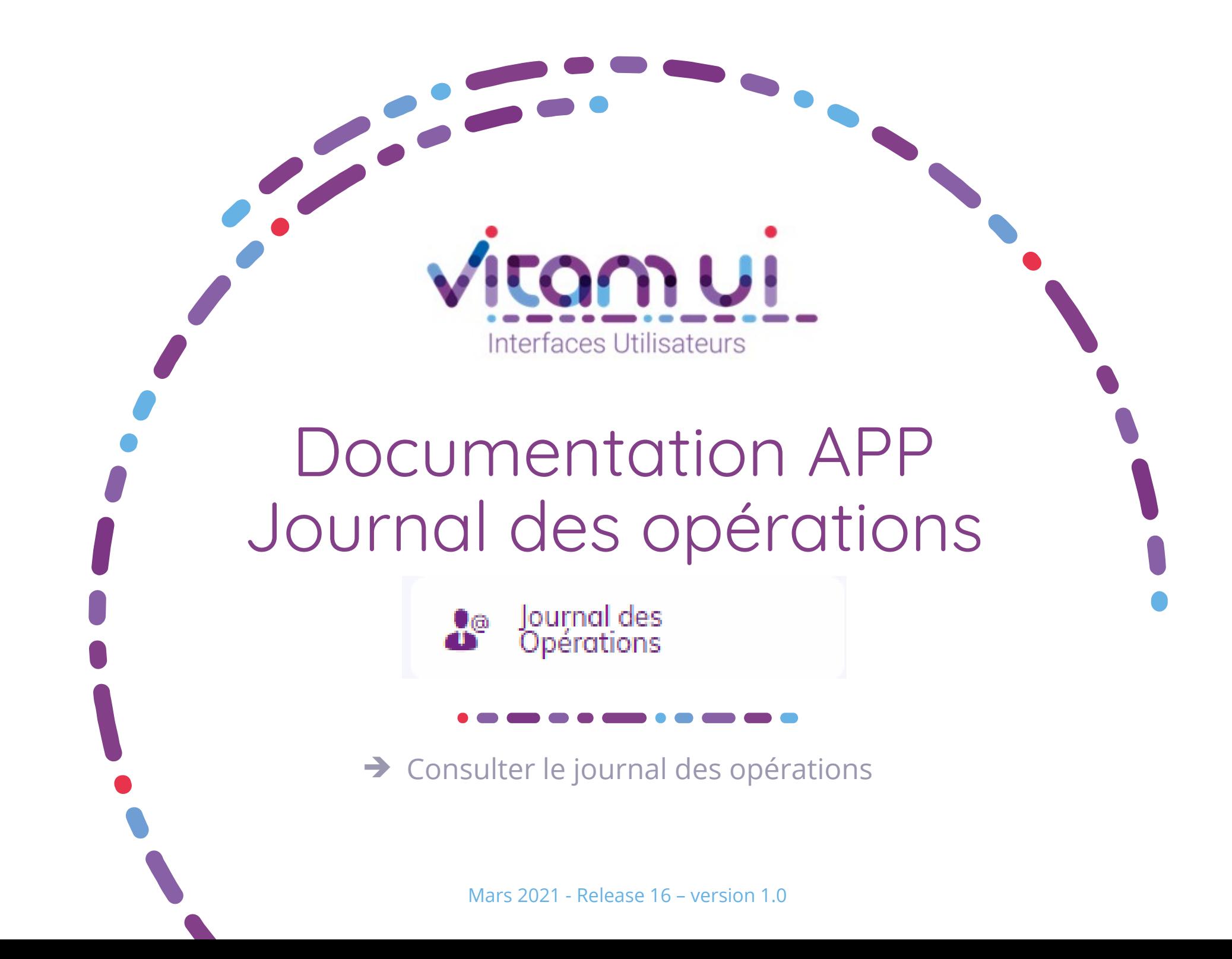

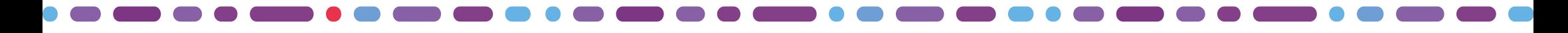

## Généralités

 $\blacksquare$ 

 $\blacksquare$ 

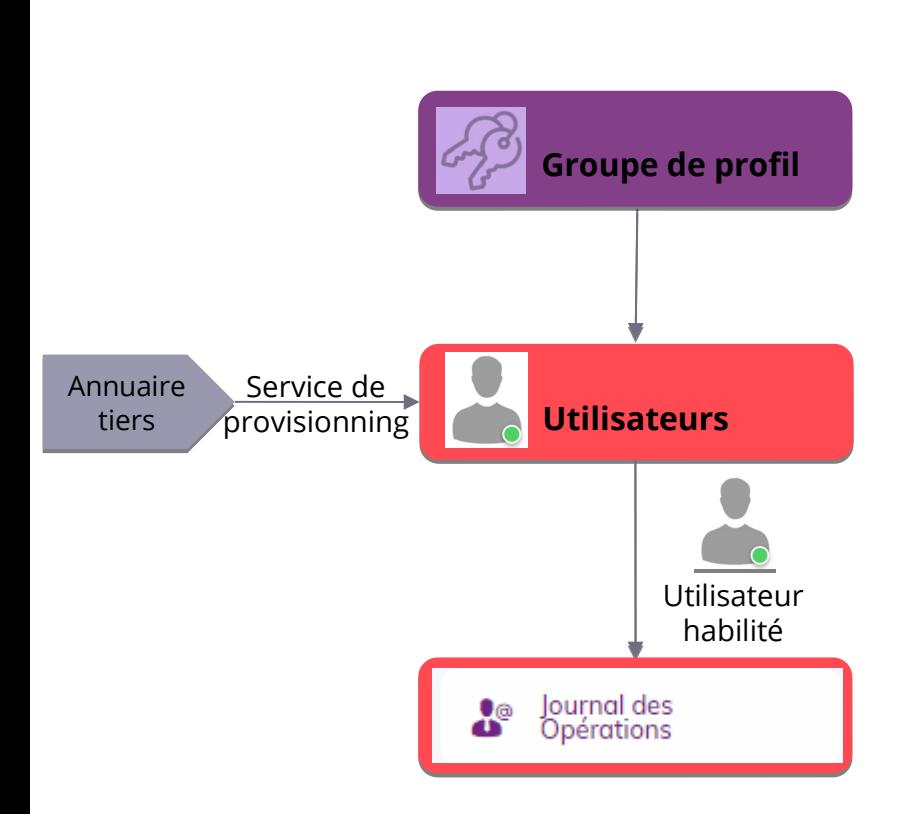

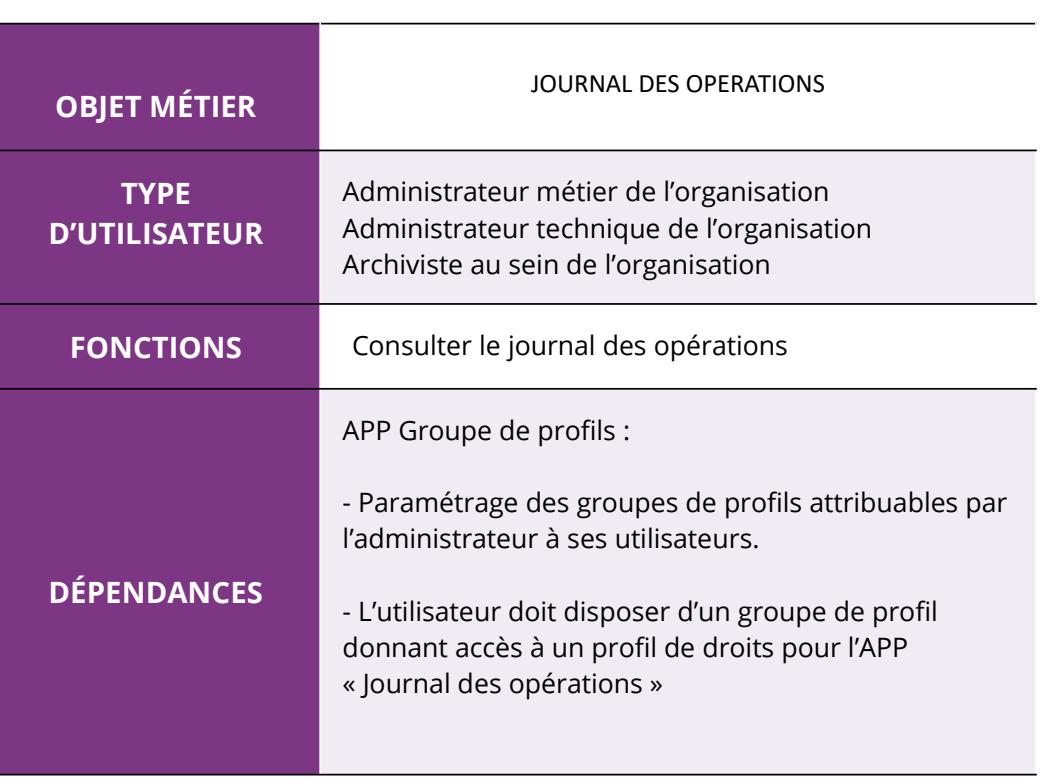

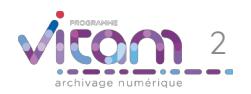

# Ergonomie générale

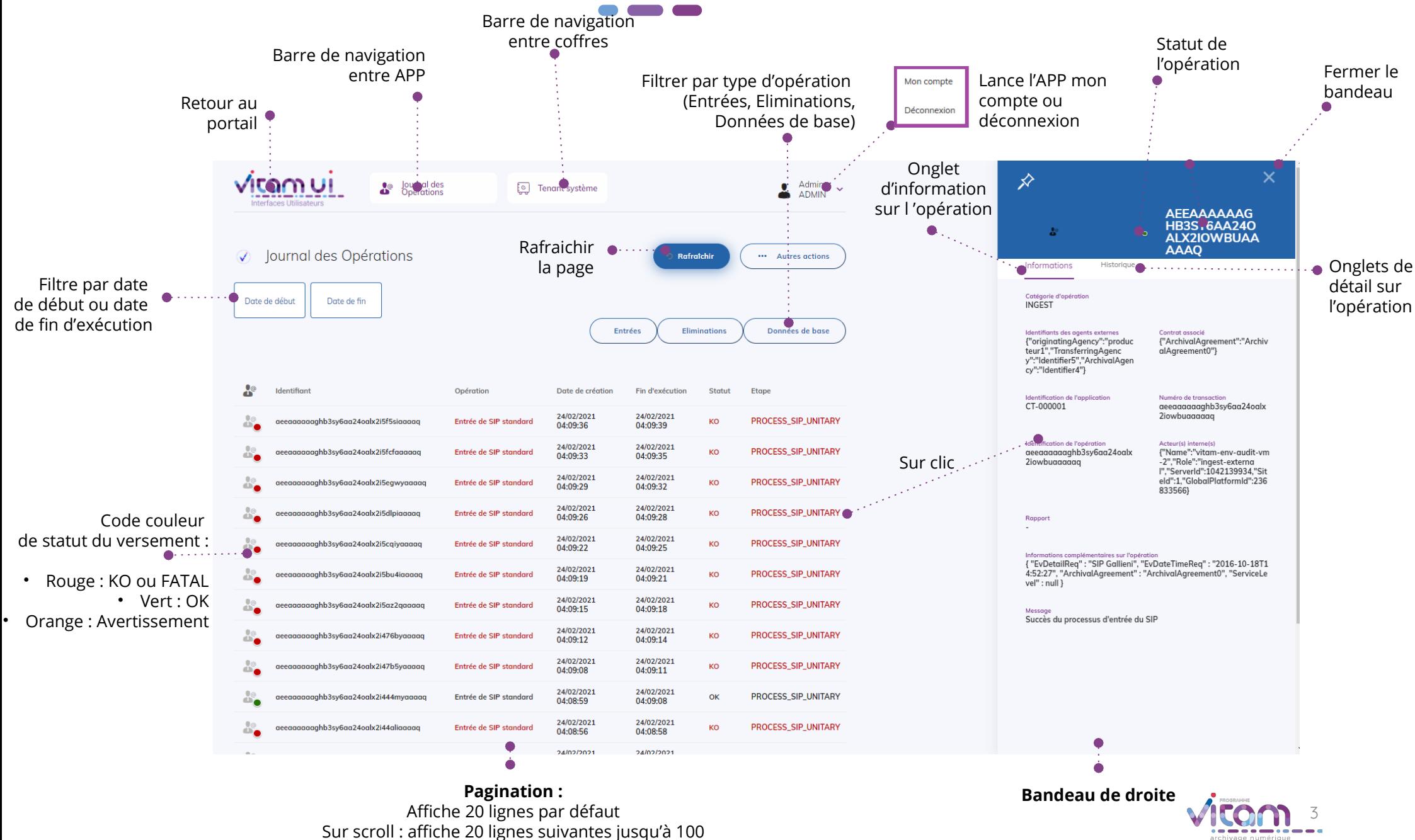

Après 100 : demande confirmation ou ajouter des filtres

### Ecran principal

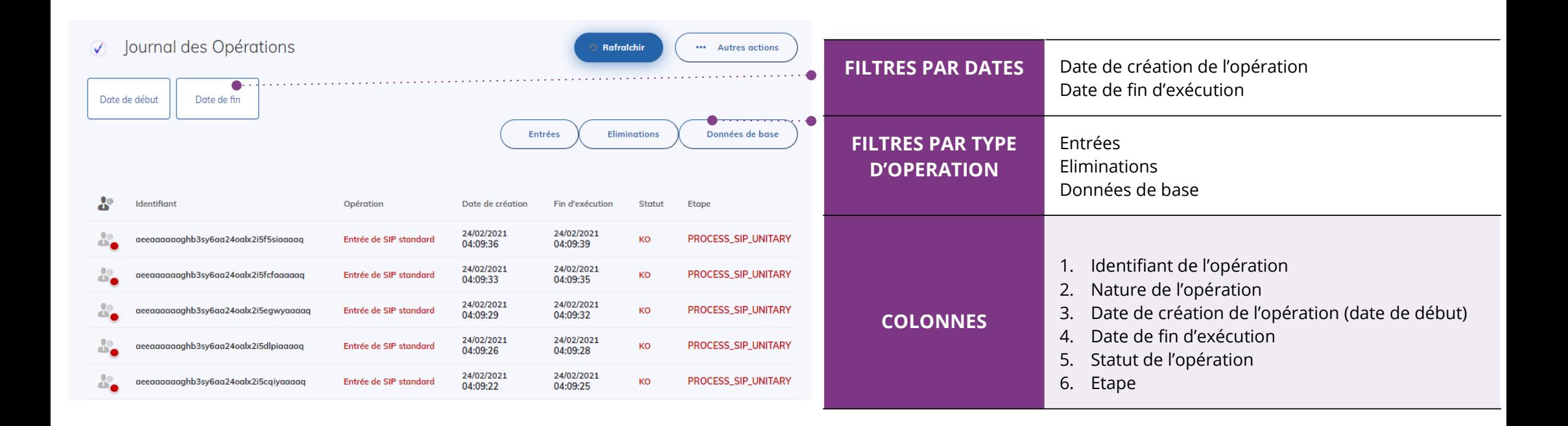

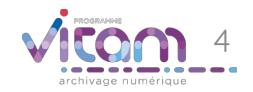

Bandeau de droite (1/2)

**CHAMPS RÈGLES DE GESTION / USAGES**

archivage numérique

### INFORMATIONS

**L'onglet « Informations » du bandeau de droite permet de consulter les informations relatives à l'opération effectuée**

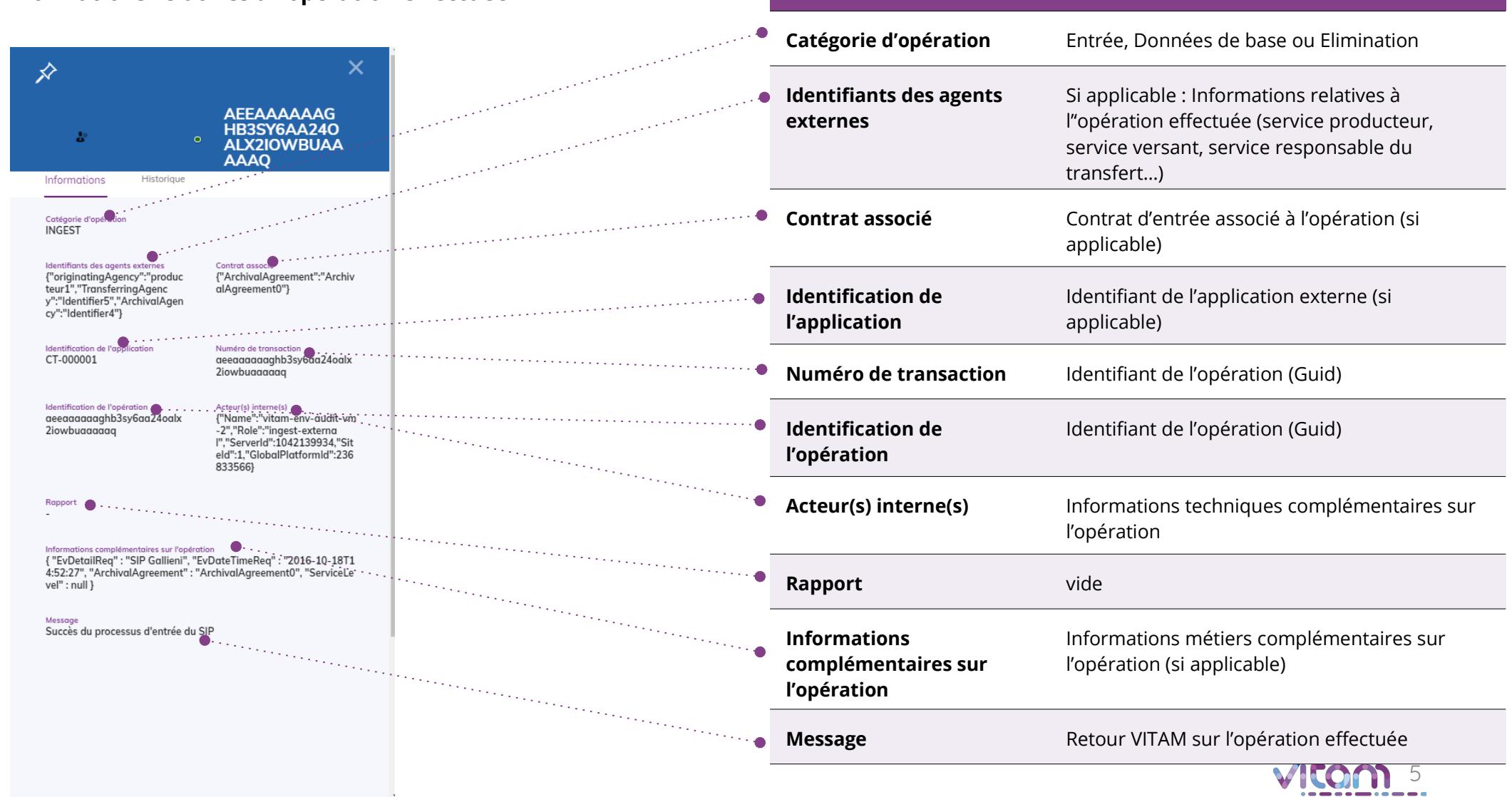

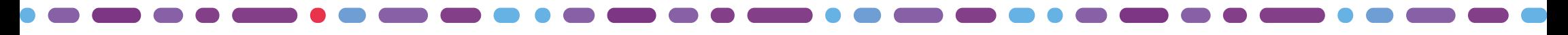

### Bandeau de droite (2/2)

### **HISTORIQUE**

**L'onglet « Historique » du bandeau de droite permet de visualiser le détails de l'ensemble des étapes d'une opération donnée.**

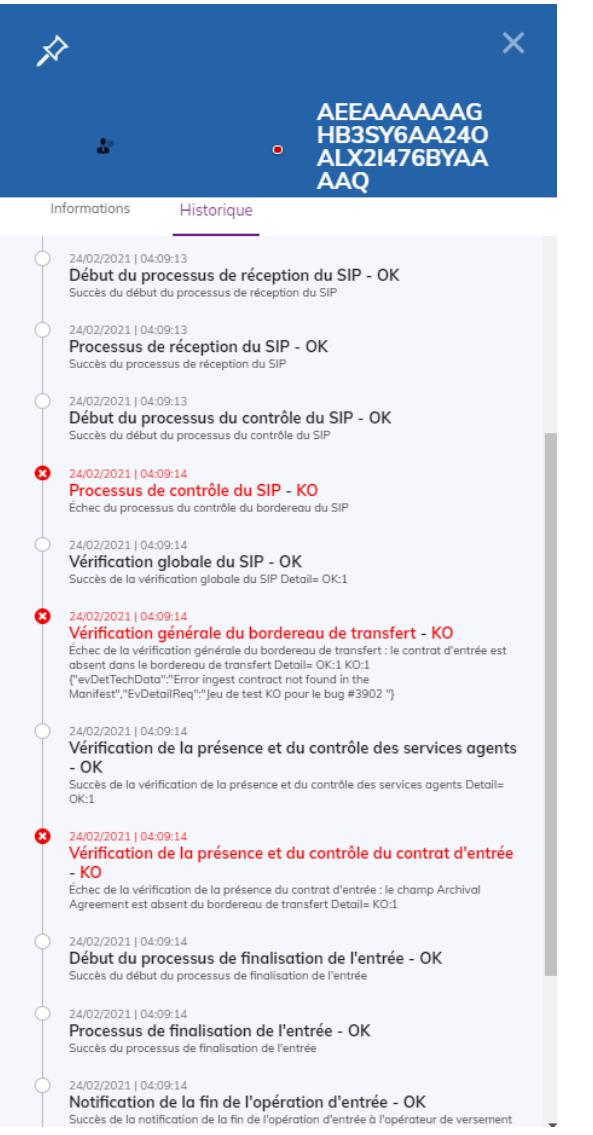

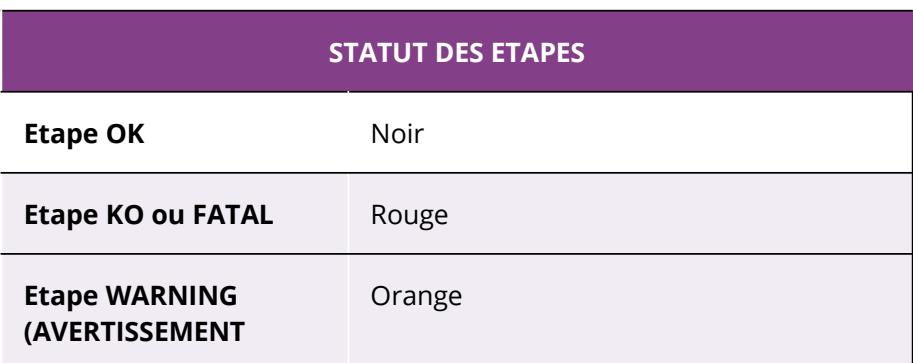

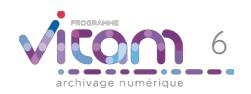

### Programme Vitam

47 rue de la Chapelle, 75018 Paris – France

Tél. : +33 (0)1 86 69 60 25

www.programmevitam.fr

https://twitter.com/@ProgVitam

https://www.linkedin.com/grps/Programme-Vitam

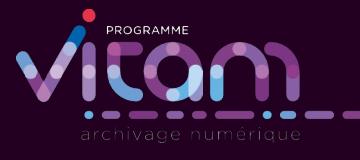